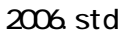

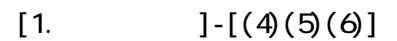

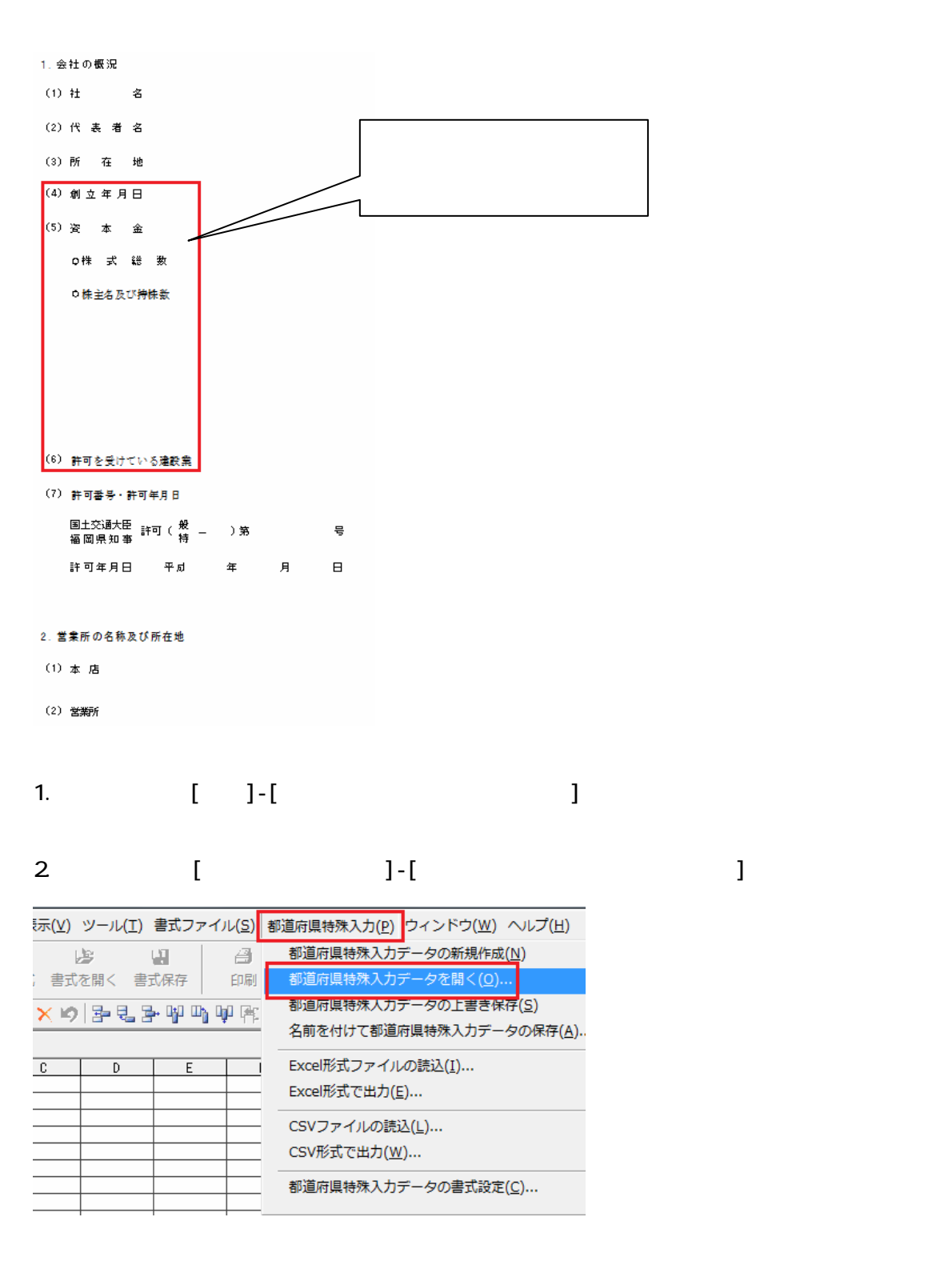

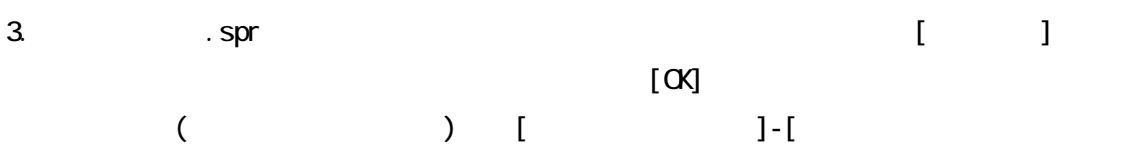

タ]-[スタイル]-[福岡県]-[許可]の中になります。

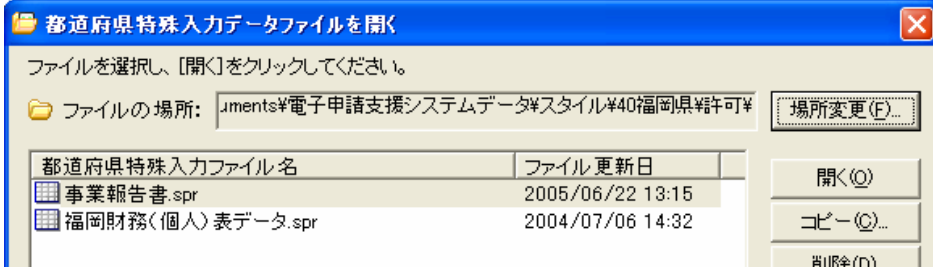

4. spr [ ]

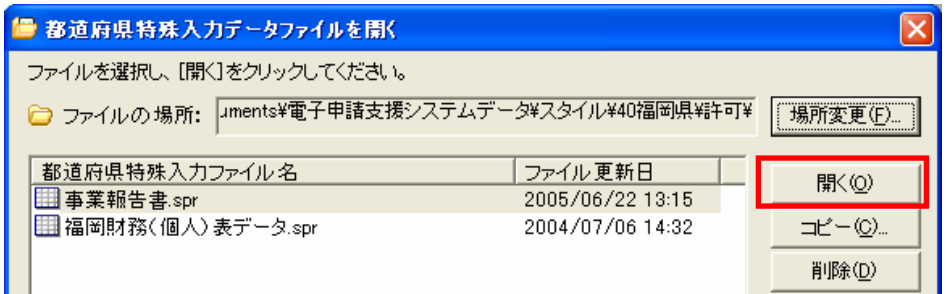

 $5$ [ and an  $3$ ]

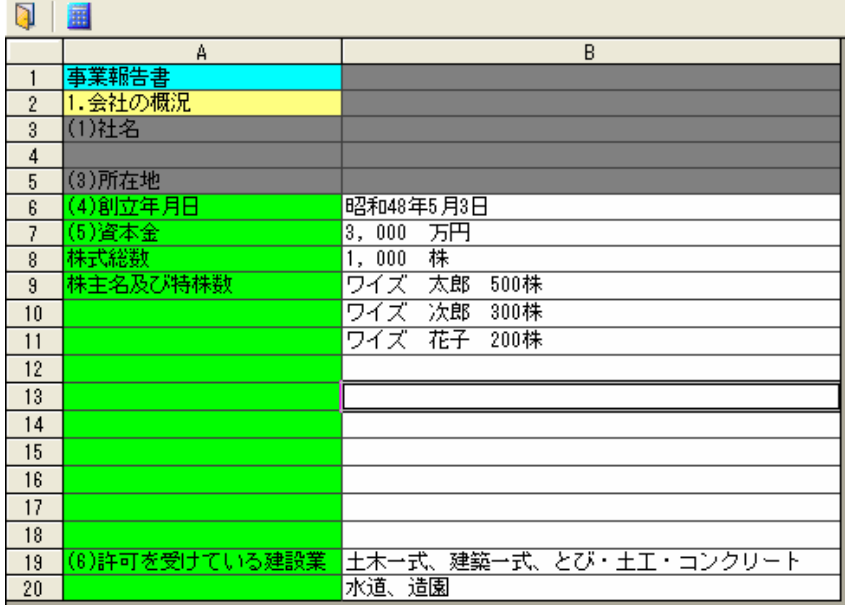

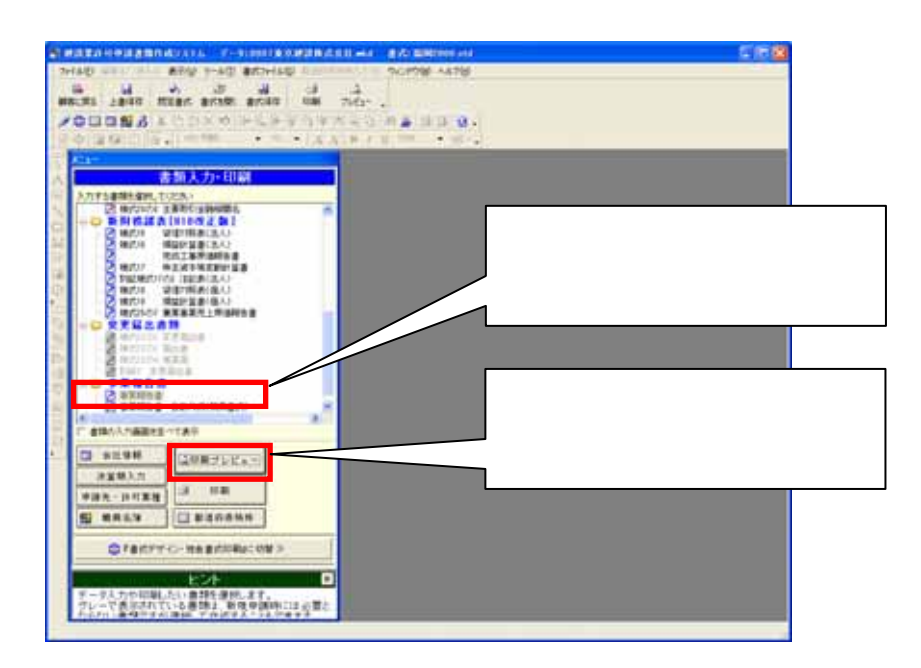

 $7$ 

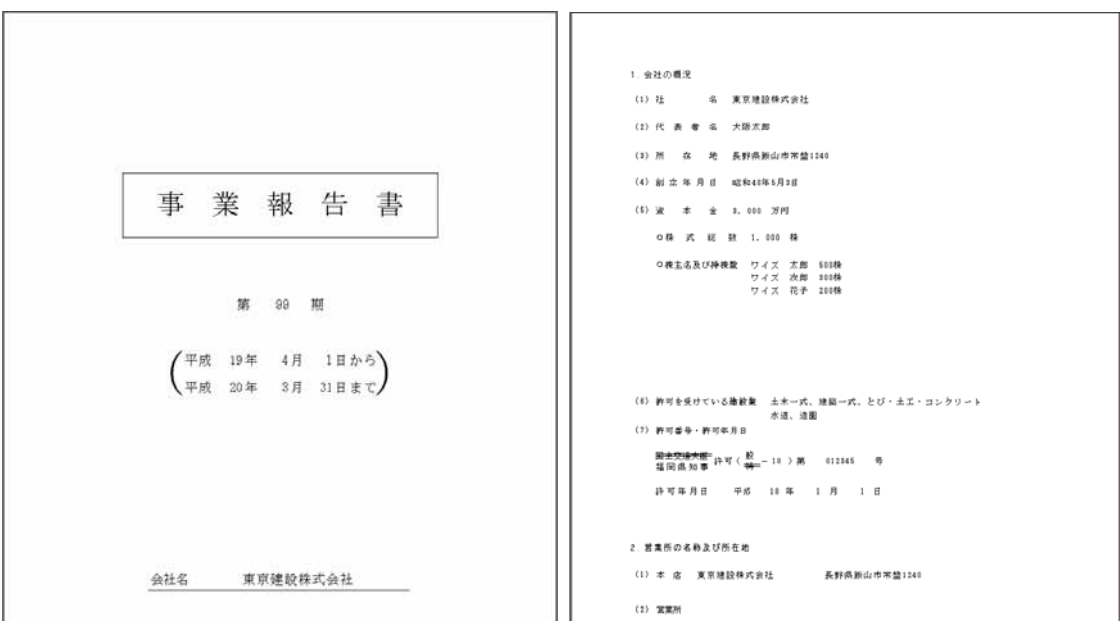

 $\epsilon$